# **v.certs**

# **External Assessment practice paper**

NCFE Level 1 & 2 Technical Award in Music **Technology** 

Paper number: **practice paper** (written)

### **This is NOT a live paper**

Time allowed: 2 hours Total marks: 60

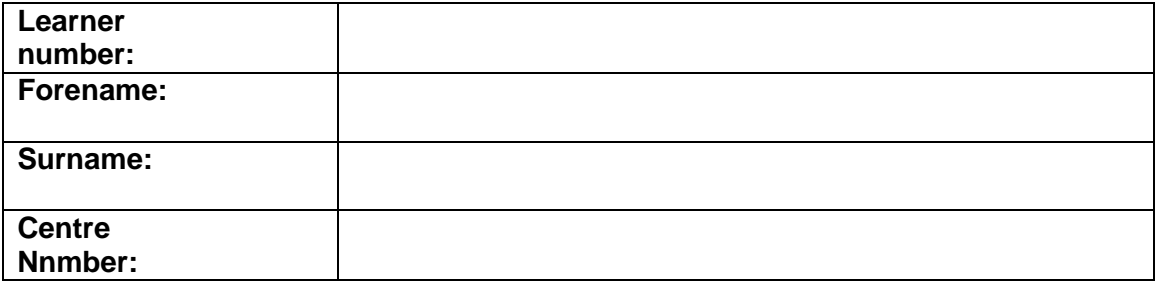

#### **Learner declaration:**

I confirm that the work contained in this external assessment is all my own work. I have not copied work from anyone else.

I have not copied work directly from handouts/internet/textbooks or any other publication.

If I have used a quote, then I have referenced this appropriately.

#### Learner's signature: Date:

#### **Time allowed**

**2 hours** of timed external assessment.

#### **Instructions for learners**

- Complete your personal details on the first page.
- Read the tasks carefully and make sure that you understand what you need to complete.
- The marks for each question are indicated at the end of each question eg (1).
- The beginning of each section has a recommended amount of time to spend on it.
- Write your responses to the questions in the spaces provided. If you need more space you may use extra paper. Make sure that any extra paper is labelled clearly with your name, centre number and learner number and securely attached to the answer booklet.
- All the work you submit must be your own. You may use all of the material given within the external assessment paper but no other resources should be taken into the examination room.
- You're not allowed to use the internet or any other material to help you complete the tasks.
- You must sign the learner declaration on the front page of this assessment paper to declare that the work produced is your own.
- At the end of the assessment hand all documents over to your Invigilator.

#### **Resources**

- headphones
- individual workstation with listening capabilities
- audio files
	- Example 1
	- Example 2
	- Example 3
	- Example 4
	- Example 5

## **External assessment**

You should record your answers in the spaces provided. You may use extra paper if you need it. Make sure that any extra paper is labelled clearly with your name, centre number and learner number and attached to this external assessment paper.

#### **Section 1**

#### **This section has a possible 52 marks.**

#### **We recommend that you spend 90 minutes on this section.**

**1a.** Explain two ways in which a MIDI controller keyboard like the one shown below can be used to input information to a DAW. (4)

Figure 1: MIDI controller keyboard

. . . ---

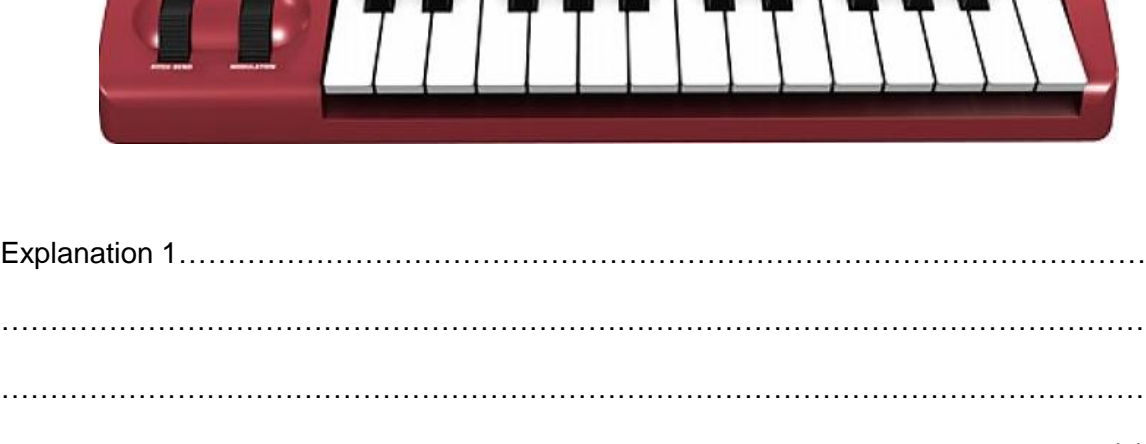

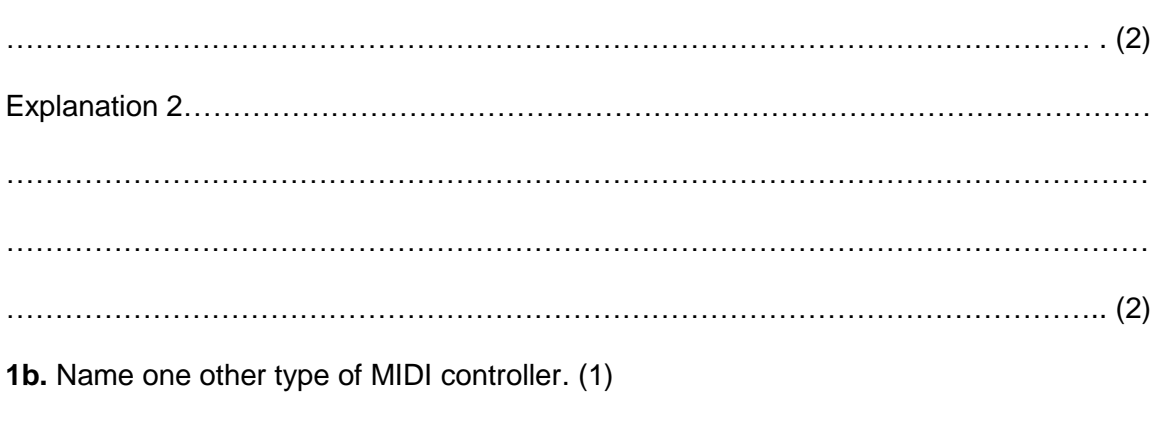

………………………………………………………………………………………………….

**2.** Complete the table below to describe the differences between audio and software instrument tracks in a DAW. (4)

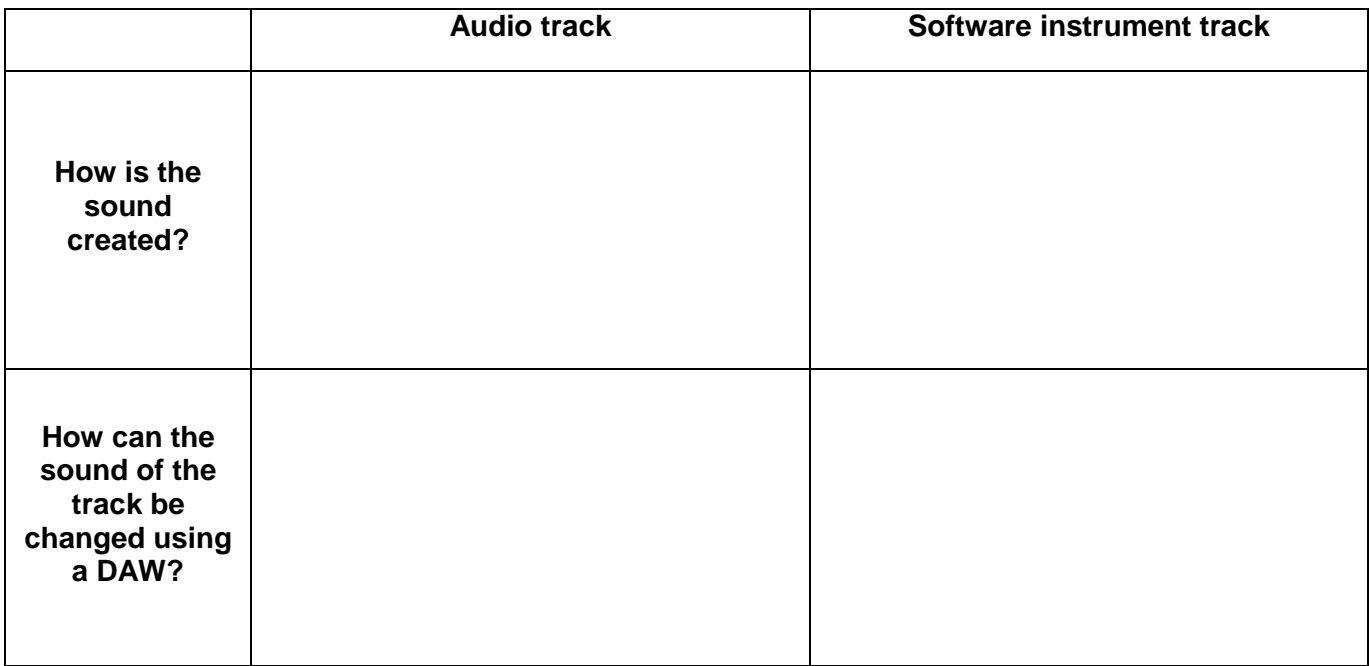

**3a.** Which plug-in would you use to make a voice sound as though it was recorded in a large hall?

Circle your answer (1)

- Chorus
- Compressor
- Expander
- Reverb

**3b.** Which plug-in would you use to minimise unwanted background sounds?

Circle your answer (1)

- Delay
- Distortion
- Flanger
- Noise gate

**4.** You have plugged in a microphone to your DAW but there is no sound coming through your monitors.

The microphone cable and the speakers are working correctly.

Identify one problem in the software which might be causing you to not hear the microphone and give a solution. (2)

Problem …………………………………………………………………………………………………………… ……….……………………………………………………………………………………………… (1) **Solution** …………………………………………………………………………………………………………… ………………………………………………………………………………………………………. (1) **5.** Describe the main use of MIDI quantise. (1) …………………………………………………………………………………………………………… …………………………………………………………………………………………………………… ……………….…………………………………………………………………………………………… **6a**. Identify the two audio file types from the list below.

Circle two answers (2)

- MIDI
- DOC
- $-MP3$
- $-M4V$
- WAV

**6b.** You have been asked to provide your music for the production of a commercial CD.

Name the type of audio file you would provide (1) and state why you would choose this type of file. (1)

Type of audio file

………………………………………………………………………………………. (1) Why? ………………………………………………………………………………………….. …………………………………………………………………………………….... (1)

**7.** Draw a line to link each of the styles (dance and rock) on the left to the most likely set of instruments. (2)

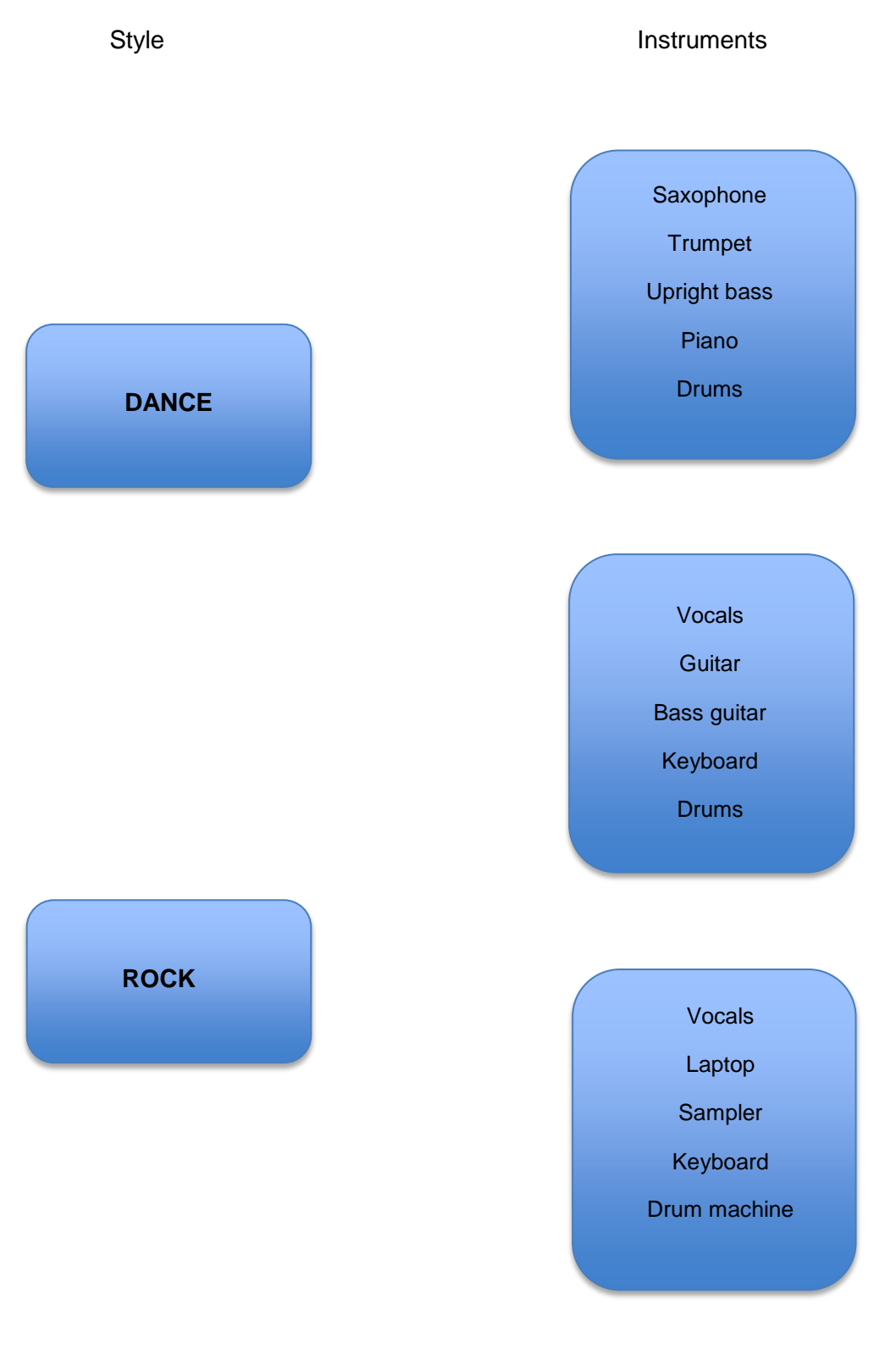

**8.** Explain what the following chord symbol means. (2)

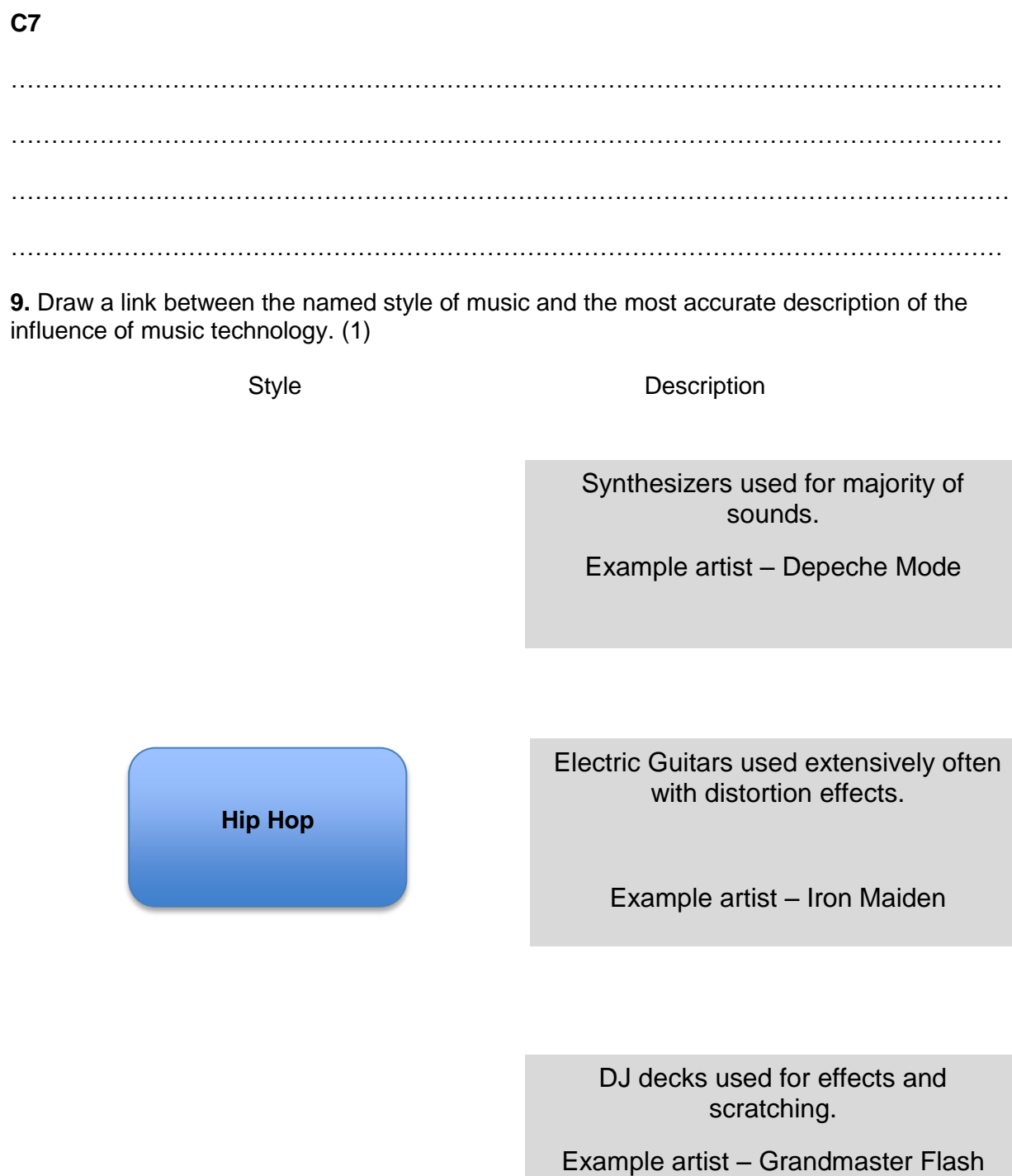

**10a.** Other than studio monitors, name one other piece of equipment you could use to listen back to music whilst recording. (1)

………………………………………………………………………………………………………….

**10b.** Describe one advantage and one disadvantage of using studio monitors to listen back to a mix. (2)

#### Advantage

…………………………………………………………………………………………………………… …………………………………………………………………………………………………………… ……………………………………………………………………………………………………….. (1)

#### Disadvantage

…………………………………………………………………………………………………………… …………………………………………………………………………………………………………… ……………………………………………………………………………………………………….. (1)

**11.** Before the1970s most studios recorded onto 4 track tape. In most modern DAW systems we have virtually unlimited numbers of tracks available.

Explain two advantages of having many more tracks available for recording. (4)

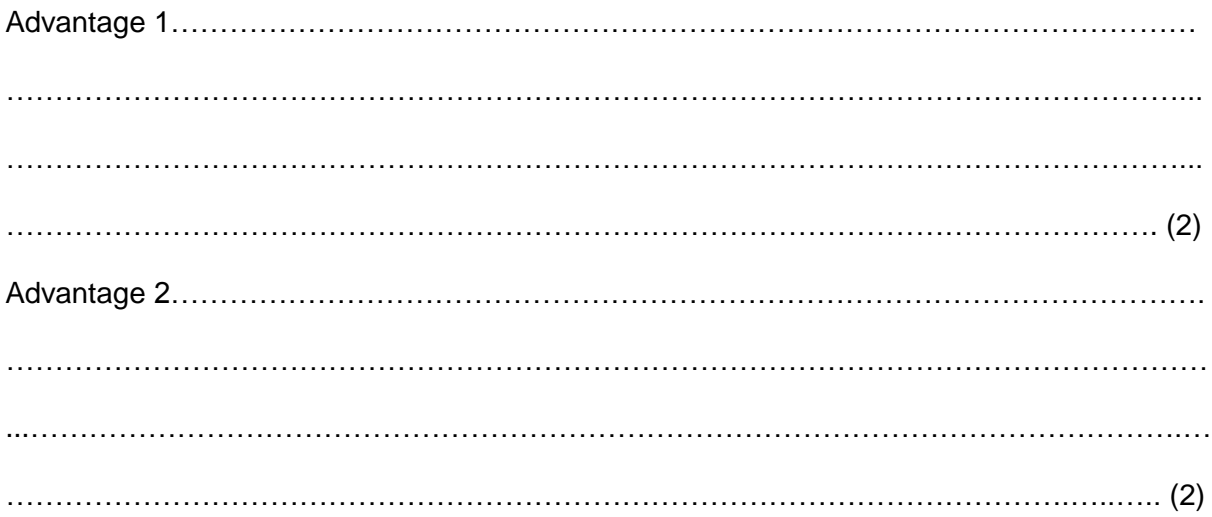

**12a.** You have been asked to record a drum kit using **three** microphones.

On the diagram show where you would place each microphone to capture the best overall sound from all the drums. (3)

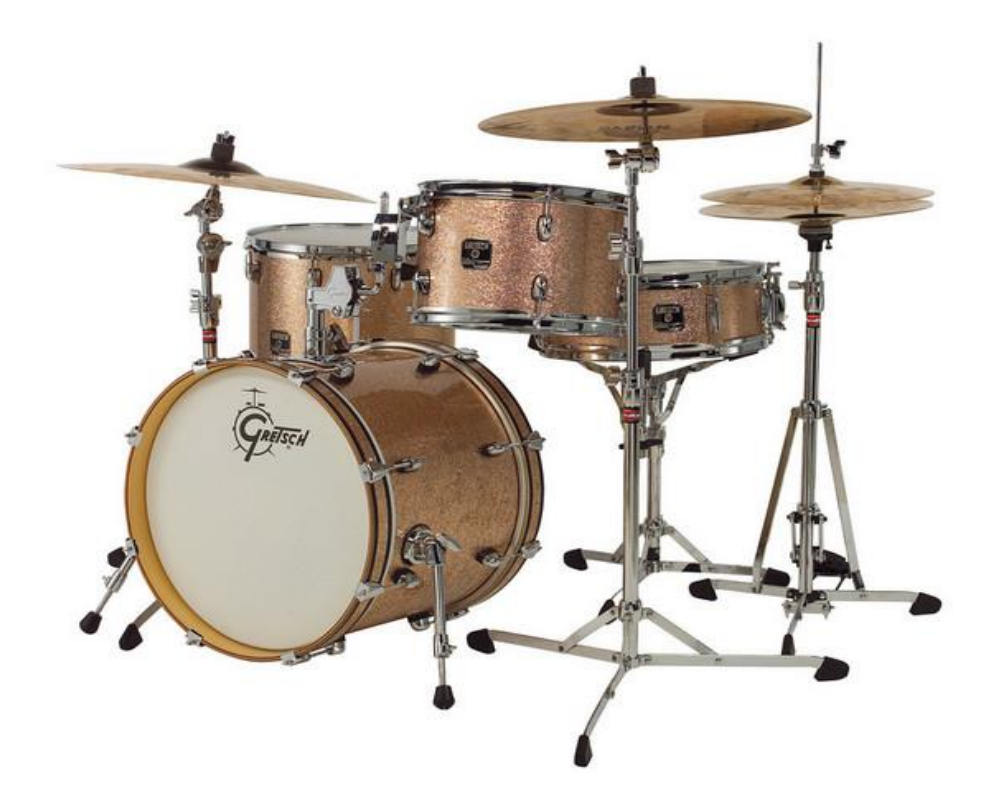

**12b.** Name one **type** of microphone you would choose to make the recording and explain why you would choose it (2)

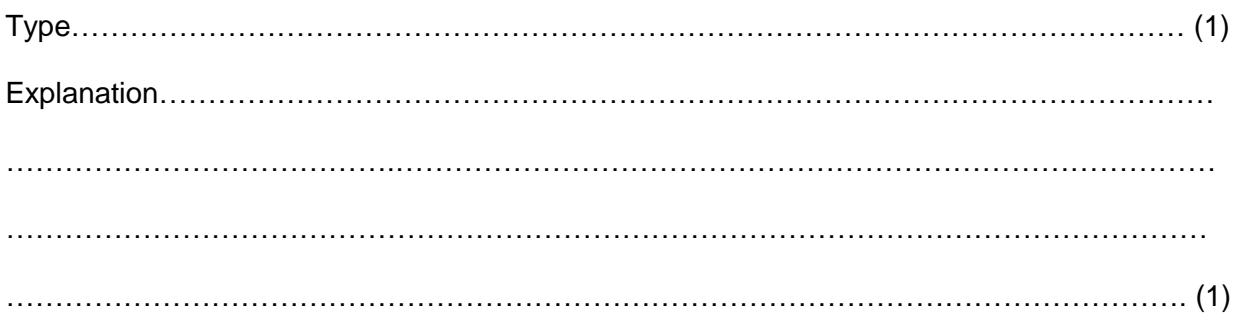

- 14. Explain what the term 'Foley' means. (2)
- 13. Describe one health and safety issue in this photograph of a small studio workstation. (2)

**15a.** You have recorded the audio file shown below for a project.

Identify the problem with the audio file. (1)

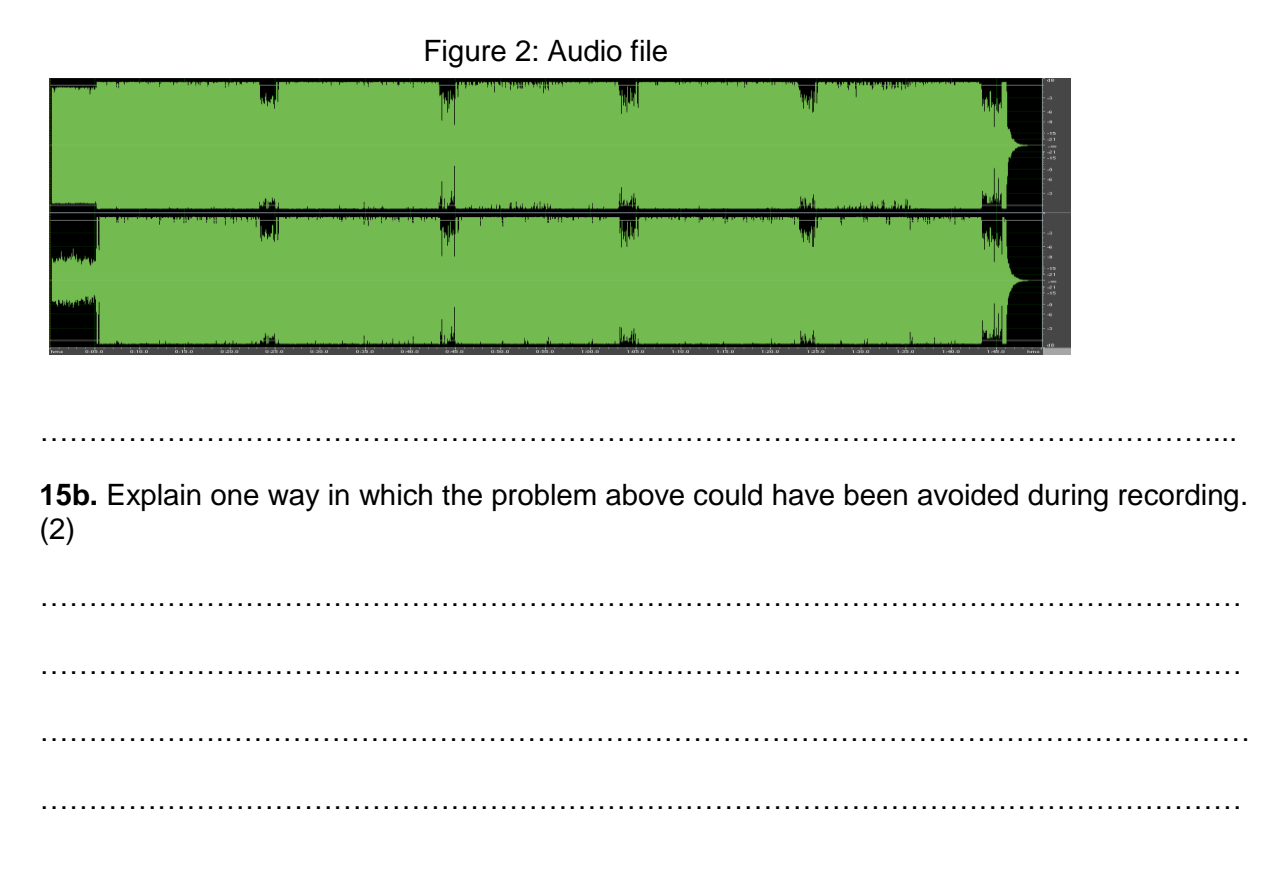

13

**16.** Draw a line to link each term to the most accurate description. (2)

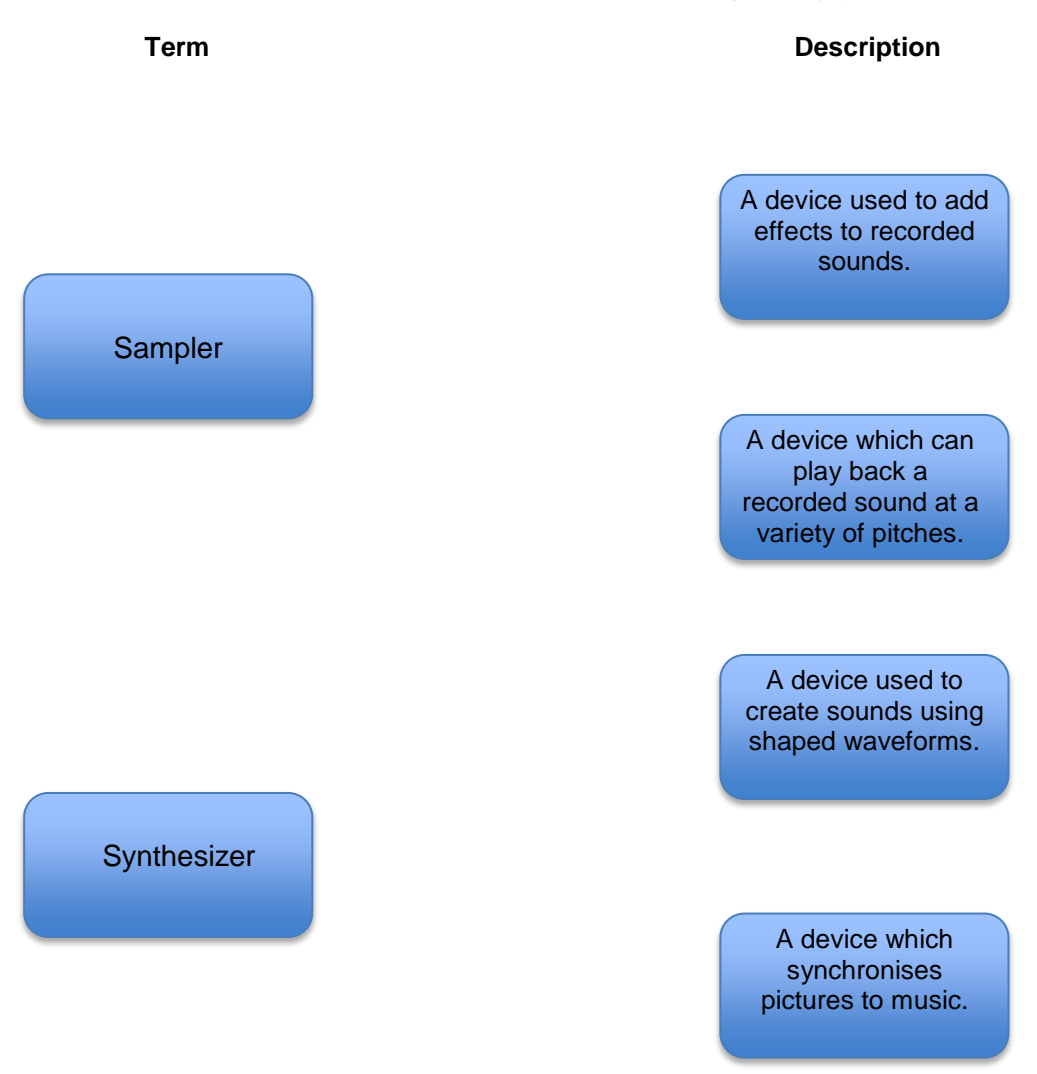

17. You have been asked to create the sound of an explosion for use in a video.

Evaluate two different methods of sound creation that you may use to create the sound (8)

#### **Section 2**

**This section has a possible 8 marks.**

**We recommend that you spend 30 minutes on this section.**

**You should listen to these examples with your headphones at a safe level.**

#### **Listen to Example 1**

**18.** Identify the one processing technique which has been used. (1)

- Velocity
- Cross fade
- Reversed
- Normalized

#### **Listen to Example 2**

**19.** Fill in the boxes to identify the correct structure. (3)

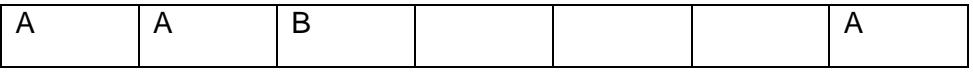

#### **Listen to Example 3**

**20.** Identify **two** software instruments that you can hear. (2)

- 808 drum kit
- Live drum kit
- Synth bass
- Upright bass
- Flute

**.**

- Electric bass
- Muted guitar
- Distorted guitar
- Pan pipes

#### **Listen to Example 4**

**21.** State **one** word which best describes the melodic structure. (1)

……………………………………………………………………………..

#### **Listen to Example 5**

**22.** Name the **one** processing technique which has been used. (1)

…………………………………………………………………………….

#### **What you need to hand in after your external assessment**

At the end of the timed external assessment you'll hand in the following work to your Invigilator:

- this external assessment paper
- any extra paper you have used, securely attached.

Make sure that all your work, including any extra paper, is clearly identified with your name, centre number and learner number. Make sure you've signed the learner declaration on the front page of this external assessment paper.

Any remaining time can be spent checking over your responses.

#### **This is the end of the assessment**.

All the material in this publication is copyright.